# **MSI Validation Action**

[Automise Professional Edition]

The MSI Validation action enables you to perform Internal Consistency Evaluation on an existing MSI database.

# Validation Options

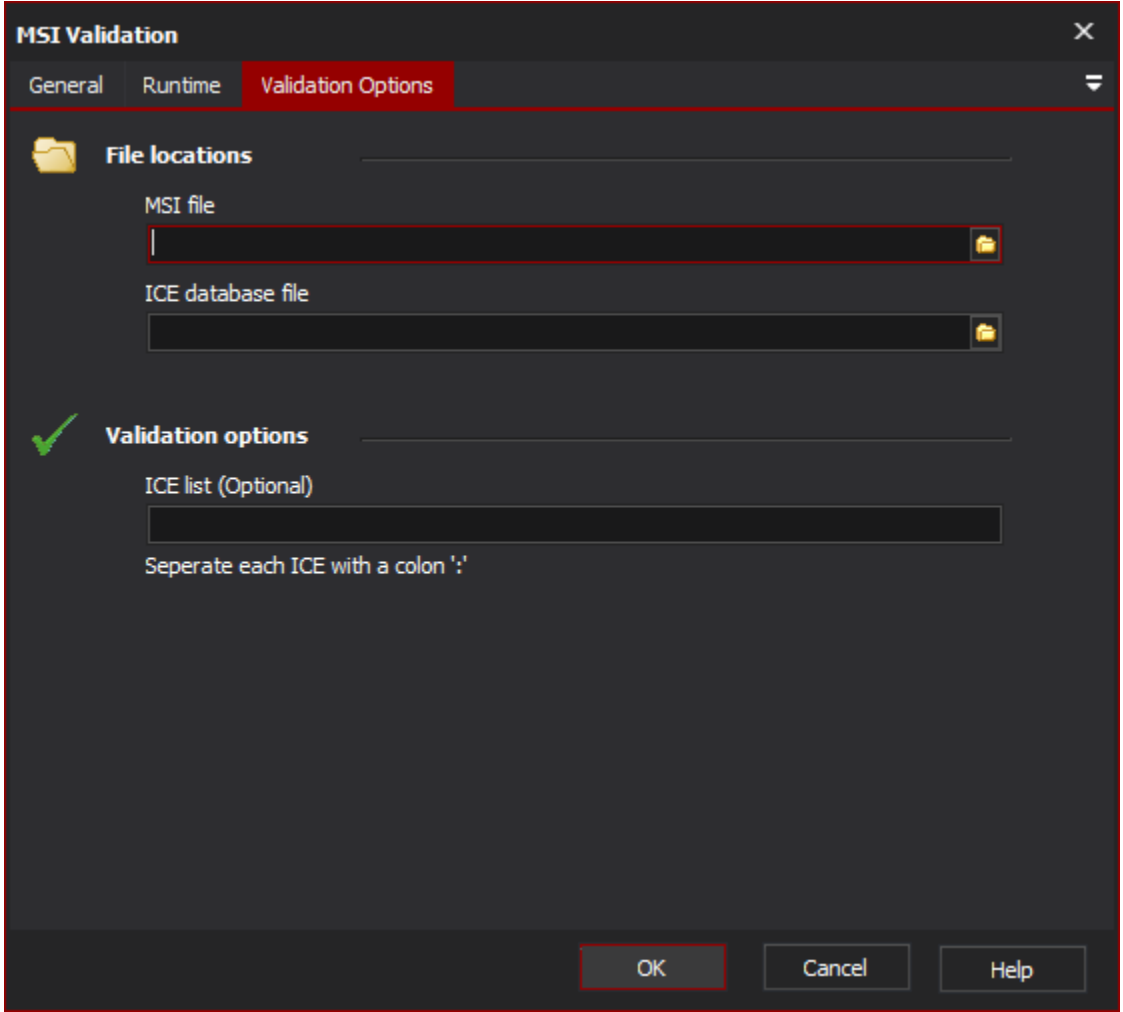

## **File location**

#### **MSI File**

The MSI file to perform the validation on.

#### **ICE Database File**

The location of the ICE Database (.Cub) file to use. The MsiVal2 directory contains several .Cub files which can be used.

### **Validation options**

#### **ICE List**

A colon delimited list of the required ICE Modules to be used when performing the validation.